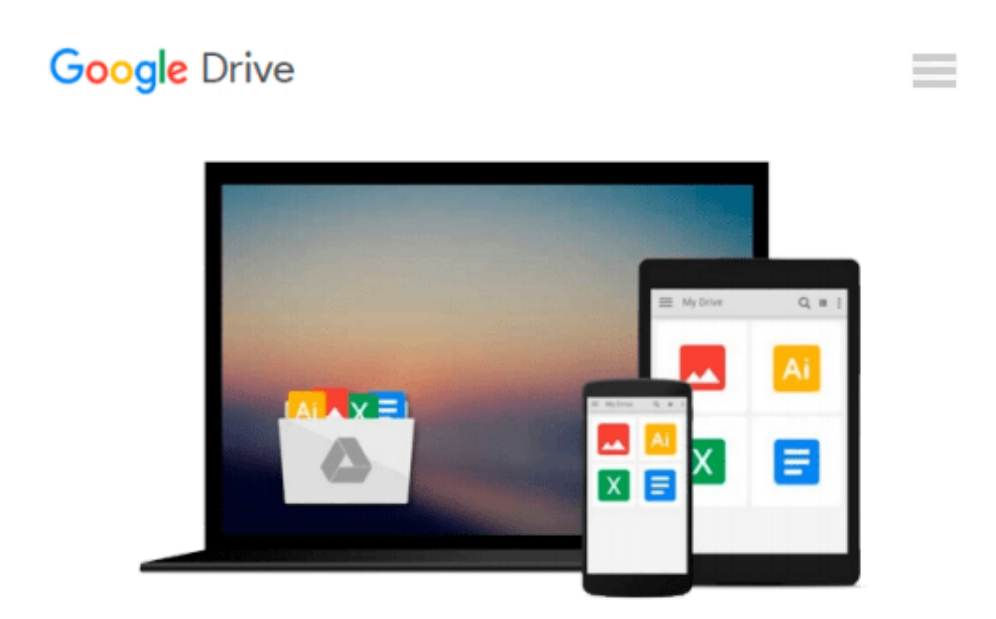

# **The Muvipix.com Guide to Adobe Premiere Elements 10: The tools, and how to use them, to make movies on your personal computer using the best-selling video editing software program.**

*Steve Grisetti*

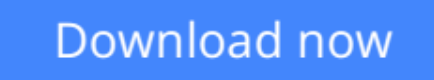

[Click here](http://bookengine.site/go/read.php?id=1466286490) if your download doesn"t start automatically

### **The Muvipix.com Guide to Adobe Premiere Elements 10: The tools, and how to use them, to make movies on your personal computer using the best-selling video editing software program.**

Steve Grisetti

**The Muvipix.com Guide to Adobe Premiere Elements 10: The tools, and how to use them, to make movies on your personal computer using the best-selling video editing software program.** Steve Grisetti From the basics of video editing with Premiere Elements, like capturing your media and building a timeline, to advanced functions, like creating customized effects and building menus for your DVDs and BluRay discs, The Muvipix.com Guide to Adobe Premiere Elements 7 will show you: • How to use the new tools in version 10, including support for the Mac OSX and Windows 7 64-bit operating systems. • How to use the Smart Trim, Smart Fix and Smart Mix features. • How to set up your projects to interface most effectively with video from any camcorder, including Flip pocket cams. • How to use the new Pan and Zoom and color correction tools. • The wealth of tools available in not-so-obvious places. • The magic of keyframing, Premiere Elements' most versatile and powerful tool for creating motion paths and special effects. • How to output video for the Web, disc and for use in another project.

**[Download](http://bookengine.site/go/read.php?id=1466286490)** [The Muvipix.com Guide to Adobe Premiere Elements 1 ...pdf](http://bookengine.site/go/read.php?id=1466286490)

**[Read Online](http://bookengine.site/go/read.php?id=1466286490)** [The Muvipix.com Guide to Adobe Premiere Elements ...pdf](http://bookengine.site/go/read.php?id=1466286490)

**Download and Read Free Online The Muvipix.com Guide to Adobe Premiere Elements 10: The tools, and how to use them, to make movies on your personal computer using the best-selling video editing software program. Steve Grisetti**

#### **From reader reviews:**

#### **Cheryl Phelps:**

Are you kind of occupied person, only have 10 or perhaps 15 minute in your moment to upgrading your mind skill or thinking skill possibly analytical thinking? Then you have problem with the book when compared with can satisfy your short space of time to read it because this time you only find guide that need more time to be read. The Muvipix.com Guide to Adobe Premiere Elements 10: The tools, and how to use them, to make movies on your personal computer using the best-selling video editing software program. can be your answer mainly because it can be read by an individual who have those short spare time problems.

#### **William Lyons:**

In this period of time globalization it is important to someone to acquire information. The information will make someone to understand the condition of the world. The health of the world makes the information much easier to share. You can find a lot of personal references to get information example: internet, magazine, book, and soon. You will see that now, a lot of publisher this print many kinds of book. The book that recommended for you is The Muvipix.com Guide to Adobe Premiere Elements 10: The tools, and how to use them, to make movies on your personal computer using the best-selling video editing software program. this book consist a lot of the information on the condition of this world now. This book was represented so why is the world has grown up. The dialect styles that writer use to explain it is easy to understand. Typically the writer made some research when he makes this book. That's why this book appropriate all of you.

#### **Emmaline Jett:**

Many people spending their time period by playing outside using friends, fun activity along with family or just watching TV 24 hours a day. You can have new activity to pay your whole day by examining a book. Ugh, ya think reading a book really can hard because you have to use the book everywhere? It ok you can have the e-book, taking everywhere you want in your Cell phone. Like The Muvipix.com Guide to Adobe Premiere Elements 10: The tools, and how to use them, to make movies on your personal computer using the best-selling video editing software program. which is finding the e-book version. So , why not try out this book? Let's see.

#### **Victor Elias:**

A lot of people said that they feel weary when they reading a reserve. They are directly felt this when they get a half regions of the book. You can choose the actual book The Muvipix.com Guide to Adobe Premiere Elements 10: The tools, and how to use them, to make movies on your personal computer using the bestselling video editing software program. to make your own personal reading is interesting. Your own skill of reading skill is developing when you such as reading. Try to choose very simple book to make you enjoy you just read it and mingle the opinion about book and examining especially. It is to be 1st opinion for you to like to open a book and read it. Beside that the publication The Muvipix.com Guide to Adobe Premiere Elements 10: The tools, and how to use them, to make movies on your personal computer using the best-selling video editing software program. can to be your brand new friend when you're experience alone and confuse in what must you're doing of these time.

## **Download and Read Online The Muvipix.com Guide to Adobe Premiere Elements 10: The tools, and how to use them, to make movies on your personal computer using the best-selling video editing software program. Steve Grisetti #RMZFOA1U0I8**

### **Read The Muvipix.com Guide to Adobe Premiere Elements 10: The tools, and how to use them, to make movies on your personal computer using the best-selling video editing software program. by Steve Grisetti for online ebook**

The Muvipix.com Guide to Adobe Premiere Elements 10: The tools, and how to use them, to make movies on your personal computer using the best-selling video editing software program. by Steve Grisetti Free PDF d0wnl0ad, audio books, books to read, good books to read, cheap books, good books, online books, books online, book reviews epub, read books online, books to read online, online library, greatbooks to read, PDF best books to read, top books to read The Muvipix.com Guide to Adobe Premiere Elements 10: The tools, and how to use them, to make movies on your personal computer using the best-selling video editing software program. by Steve Grisetti books to read online.

### **Online The Muvipix.com Guide to Adobe Premiere Elements 10: The tools, and how to use them, to make movies on your personal computer using the best-selling video editing software program. by Steve Grisetti ebook PDF download**

**The Muvipix.com Guide to Adobe Premiere Elements 10: The tools, and how to use them, to make movies on your personal computer using the best-selling video editing software program. by Steve Grisetti Doc**

**The Muvipix.com Guide to Adobe Premiere Elements 10: The tools, and how to use them, to make movies on your personal computer using the best-selling video editing software program. by Steve Grisetti Mobipocket**

**The Muvipix.com Guide to Adobe Premiere Elements 10: The tools, and how to use them, to make movies on your personal computer using the best-selling video editing software program. by Steve Grisetti EPub**